# Software

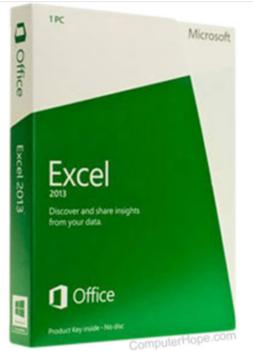

Sometimes abbreviated as **SW** and **S/W**, **software** is a collection of <u>instructions</u> that enable the user to interact with a computer, its hardware, or perform tasks. Without software, most computers would be useless. For example, without your Internet <u>browser</u> software, you could not surf the Internet or read this page. Without an <u>operating system</u>, the browser could not run on your computer. The picture shows a Microsoft Excel box, an example of a spreadsheet software program.

- Examples and types of software
- How do you get software?
- How do you use computer software?
- How to maintain software
- How is software created and how does it work?
- When I save a document, is that file also considered software?
- What was the first piece of computer software?
- <u>How expensive is software?</u>
- <u>Related pages.</u>
- Software help and support.

## Examples and types of software

Below is a list of the different kinds of software a computer may have <u>installed</u> with examples of related programs. Click any of the links below for additional information.

Although application software is thought of as a <u>program</u>, it can be anything that runs on a computer. The table below also includes a program column to clarify any software that is not a program.

| Software                     | Examples                                                      |
|------------------------------|---------------------------------------------------------------|
| <u>Antivirus</u>             | AVG, Housecall, McAfee, and Norton.                           |
| <u>Audio / Music program</u> | iTunes and WinAmp.                                            |
| <u>Communication</u>         | Discord, Skype, and Ventrilo                                  |
| <u>Database</u>              | Access, MySQL, and SQL.                                       |
| Device drivers               | Computer drivers.                                             |
| <u>E-mail</u>                | Outlook and Thunderbird.                                      |
| <u>Game</u>                  | Madden NFL football, Quake, and World of Warcraft.            |
| Internet browser             | Firefox, Google Chrome, and Internet Explorer.                |
| <u>Movie player</u>          | VLC and Windows Media Player.                                 |
| Operating system             | Android, iOS, Linux, macOS, and Windows.                      |
| Photo / Graphics             | Adobe Photoshop and CorelDRAW.                                |
| <u>program</u>               |                                                               |
| Presentation                 | <u>PowerPoint</u>                                             |
| Programming language         | <u>C++, HTML, Java, Perl, PHP, Python, and Visual Basic</u> . |
| <u>Simulation</u>            | Flight simulator and SimCity.                                 |
| Spreadsheet                  | Excel                                                         |
| <u>Utility</u>               | Compression, Disk Cleanup, encryption, registry cleaner, and  |
|                              | <u>saver</u> .                                                |
| Word processor               | Microsoft Word                                                |

## How do you get software?

Software can be purchased at a retail computer store or online and come in a box containing all the disks (<u>floppy diskette</u>, <u>CD</u>, <u>DVD</u>, or <u>Blu-ray</u>), manuals, warranty, and other documentation.

Software can also be <u>downloaded</u> to a computer over the Internet. Once downloaded, setup files are run to start the installation process on your computer.

#### Free software

There are also a lot of free software programs available that are separated into different categories.

- <u>Shareware or trial software</u> is software that gives you a few days to try the software before you have to buy the program. After the trial time expires, you'll be asked to enter a code or register the product before you can continue to use it.
- <u>Freeware</u> is completely free software that never requires payment, as long as it is not modified.
- <u>Open source software</u> is similar to freeware. Not only is the program free, but the <u>source code</u> is also available to everyone.

#### Installing and uninstalling software

- How to install software.
- How to uninstall software in Windows.

### How do you use computer software?

Once the software is installed on the computer <u>hard drive</u>, the program can be used at any time. On a <u>Windows</u> computer, a program icon is added to the <u>Start menu</u> or <u>Start screen</u>, depending on your version of Windows.

## How to maintain software

After the software is installed on your computer, it may need to be updated to fix any found errors. Updating a program can be done using <u>software patches</u>. Once updates are installed, any problems that may have been experienced in the program will no longer occur.

# How is software created and how does it work?

A <u>computer programmer</u> (or several computer programmers) write the instructions using a <u>programming language</u>, defining how the software should operate on structured data. The program may then be <u>interpreted</u>, or <u>compiled</u> into <u>machine code</u>.

• How do I create a computer program?

# When I save a document, is that file also considered software?

When you create or edit a file using software — a Microsoft Word document, for instance, or a Photoshop image — that file is considered a software "resource" or "asset." However, the file itself is not considered "software" even though it is an essential part of what your software is doing.

#### What was the first piece of computer software?

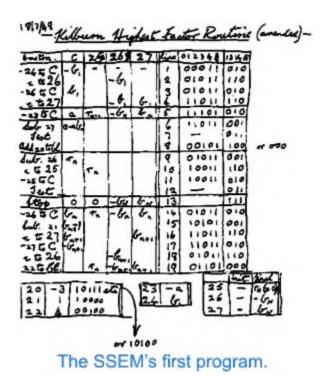

The first software program that was held in electronic memory was written by <u>Tom Kilburn</u>. The program calculated the highest factor of the <u>integer</u>  $2^{18} = 262,144$ , and was successfully executed on June 21, <u>1948</u>, at the University of Manchester, England. The computer that held that program was called the <u>SSEM</u> (Small Scale Experimental Machine), otherwise known as the "Manchester Baby." This event is widely celebrated as the birth of software.